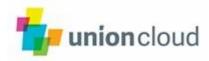

# Technical Integration Guide for Students' Unions

Version 4.7 22-Feb-2017

# **Document History**

| Version | Description                                                                                            | Author             | Date        | Status |
|---------|----------------------------------------------------------------------------------------------------|--------------------|-------------|--------|
| 0.1     | Initial version for review.                                                                            | Charles Bernasconi | 06-Mar-2012 | Draft  |
| 0.2     | Initial draft for external release                                                                     | Charles Bernasconi | 19-Mar-2012 | Draft  |
| 0.3     | Added error messages                                                                                   | Charles Bernasconi | 05-Apr-2012 | Draft  |
| 0.4     | Added outline of SOAP scheduled upload                                                                 | Charles Bernasconi | 20-Apr-2012 | Draft  |
| 1.0     | Published for circulation<br>incorporating final editing,<br>design UI templates &<br>finance extracts | Doug Tomlinson     | 14-May-2012 | Issue  |
| 1.1     | Updated Section 3.2 and 3.4                                                                            | Shoba Menon        | 23-Jul-2012 | Issue  |
| 1.2     | Added FE study type                                                                                    | Charles Bernasconi | 17-Sep-2012 | Issue  |
| 1.3     | Made course end_date<br>mandatory,added<br>validations for names.<br>Added CSV details.                | Charles Bernasconi | 03-Oct-2012 | Issue  |
| 1.4     | Changed Scotland ISO 2<br>code from SD to SW as<br>duplicate with Sudan                                | Charles Bernasconi | 24-Oct-2012 | Issue  |
| 1.5     | Added section on CSV upload                                                                            | Aliya Aziz         | 06-Dec-2012 | Draft  |
| 2.0     | Updated CSV upload section                                                                             | Aliya Aziz         | 18-Mar-2013 | Draft  |
| 3.0     | Updated the Shibboleth section                                                                         | Shoba Menon        | 20-Mar-2014 | Issue  |
| 4.0     | Added the REST upload                                                                                  | Shoba Menon        | 15-Jun-2015 | Issue  |
| 4.1     | Modified the REST upload                                                                               | Shoba Menon        | 18-Aug-2015 | Issue  |
| 4.2     | Updated section 3.1<br>overview                                                                        | Shoba Menon        | 11-Sep-2015 | Issue  |
| 4.3     | Updated section 3.4 and 3.5                                                                            | Shoba Menon        | 7-Jan-2016  | Issue  |
| 4.4     | Updated the endpoint<br>protocol for the<br>SOAP/REST(json)                                            | Shoba Menon        | 18-Apr-2016 | Issue  |
| 4.5     | Updated the fields and validation for student data feed                                                | Shoba Menon        | 25-Jul-2016 | Issue  |
| 4.6     | Updated with the rate limit details                                                                    | Shoba Menon        | 11-Aug-2016 | Issue  |
| 4.7     | Updated with ISO country code for XC, XA, QO                                                           | Vedprakash Singh   | 22-Feb-2017 | Issue  |

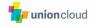

# Contents

| 1   | Introduction                                          | 4  |
|-----|-------------------------------------------------------|----|
| 1.1 | Overview                                              | 4  |
| 2   | Streamlining secure student access via Single Sign On | 5  |
| 2.1 | Overview                                              | 5  |
| 2.2 | Shibboleth                                            | 5  |
| 3   | Managing student data between university & UnionCloud | 6  |
| 3.1 | Overview                                              | 6  |
| 3.2 | Fields in data feed                                   | 7  |
| 3.3 | SOAP Web Service                                      | 11 |
| 3.4 | REST Service                                          | 12 |
| 3.5 | Data Feed Error List                                  | 19 |
| Арр | endix A – Supported ISO Country Codes                 |    |

# 1 Introduction

#### 1.1 Overview

UnionCloud is a bespoke, flexible and modular web site development and membership management system for students' unions. Sitting on the NUS Digital infrastructure, NUS' national database and digital platform for the student movement, it allows students' unions to rapidly set up and manage their own web site without requiring technical knowledge.

This document provides information for students' unions and their corresponding institutions on how to configure UnionCloud and connect to the NUS Digital technical platform.

There are two key technical aspects to integration:

Secure student authentication (especially important for e-voting)

Student data feeds from institution to NUS Digital

For each of these there are various approaches possible. The approach taken will depend on what kind of system the institution has and data is available, the level of integration required and data sharing agreements in place between the union and institution.

# 2 Streamlining secure student access via Single Sign On

#### 2.1 Overview

Many educational institutions provide a Single Sign On (SSO) facility to authenticate students and staff members across a variety of their websites. This is particularly advisable to ensure a secure voting process.

The SSO process can be extended to incorporate NUS Digital by using a third party, commonly used service called Shibboleth. Thus students will not have to use an additional set of credentials to access the union site.

Shibboleth integration is fully supported within the NUS Digital platform. Other SSO mechanisms such as OAuth2 may also be supported in the future but are not supported at the present time.

A user being authenticated via SSO will not necessarily give them access to protected areas of the NUS Digital platform. Once they are authenticated, NUS Digital checks if they are registered, and if not asks them to register. If already registered the user's authorisation rights are determined by what is held in NUS Digital.

Users who are not students of the union can access the local union's website with a 'guest' account, where their own email/password authentication can be used.

#### 2.2 Shibboleth

To implement this service, a union administrator / University technical team must provide configuration details required for Shibboleth single sign on at the time of the Union's creation through UnionCloud or before they wish to Go-live with the SSO.

The following manual process is required for the Shibboleth Service provider configuration:

Request UK Federation to add the endpoints for new Union.

Configure Shibboleth configuration for new Union.

Test in our 'UAT' / 'Staging' env with test account if provided by the union.

Once the above manual process is configured, the user will be redirected to a corresponding configured Shibboleth page.

# 3 Managing student data between university & UnionCloud

#### 3.1 Overview

Some pieces of NUS Digital functionality are dependent on the user (i.e. a student) data which is held by the institution. Some other pieces of functionality give an enhanced user experience if this data is available.

eVoting – To enable to determine if a user is eligible to vote in an election NUS Digital needs to know their status. Depending on the type of election this may just be if they are a current student, but for other elections such as course reps, the student's course will be required.

NUS Digital Groups membership – depending on the union's rules, NUS Digital may need to know if a student is eligible for membership. E.g. Some groups may only be open to current students, just post-graduate students, over 18s or just students living in a particular university accommodation.

Events – depending on the event type, NUS Digital may need to know if a student is eligible to attend or buy tickets in a similar way to NUS Digital Groups criteria.

As a minimum, knowing if a user is a current student is required for elections. Three alternative mechanisms are provided to allow the data feed.

The following methods are currently available for data integration:

SOAP Web Server Scheduled Upload – the institution uploads all student records to NUS Digital on a scheduled basis. The details of new users, amends or deletes to existing users can be pushed via this method. It is advisable usually to only push the changed records after the initial student load to NUS Digital as the uploads get processed quicker in this case.

CSV Manual Upload – a union administrator manually uploads a CSV file containing student records/programme data and group memberships via the admin site. The fields required and validations are the same as the SOAP methods. CSV header and first data row is validated. If valid, the file is uploaded. Midnight scheduler picks the uploaded CSV and processes the data. If any row within file is invalid, only that particular row is rejected. After data is processed, error report is generated. Error report contains only those rows that were rejected while data processing. Administrator can login to Unioncloud and check the error report; correct data and upload again. Note that the best way to facilitate error correction is to re-use the error report file, correctly amend and re-upload it so that the upload is processed quicker.

REST Push/Scheduled Upload –The institution would upload all/updated student records to NUS Digital on a scheduled basis. The details of new users, amends or deletes to existing users can be pushed via this method. It is advisable usually to only push the changed records after the initial student load to NUS Digital as the uploads get processed quicker in this case

**Note**: From the system's point of view, a student is searched with the provided university id (id in SOAP request) and institution email address. If a match is found on

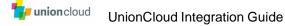

either field, then the record is updated, rather than creating a new record. This happens irrespective to the value provided in the record\_type of SOAP request/CSV file/JSON.

# 3.2 Fields in data feed

#### 3.2.1 Student data

Regardless of the transfer mechanism, the following fields are sent for each student.

| Field name        | Required? | Description                                                                                                    |  |
|-------------------|-----------|----------------------------------------------------------------------------------------------------|--|
| id                | Y         | Unique student identifier. If regex is given during setup, then university id must match this regex.                                                                                                    |  |
| forename          | Y         | Special characters ? * ! @ # \$ % ^ & * () < > /   { }[ ] ; , \\ : " are not allowed. Accentuated names are accepted.                                                                                                    |  |
| surname           | Y         | Special characters ? * ! @ # \$ % ^ & * () < > /   { }[ ] ; , \\ : " are not allowed. Accentuated names are accepted.                                                                                                    |  |
| dob               | Y         | Required. In the format dd/MM/yyyy e.g. 18/03/1990                                                                                                    |  |
| gender            | N         | Required if there are gender related eligibility<br>criteria.<br>Accepted input:<br>' <b>M</b> ' – Male<br>' <b>F</b> ' – Female<br>' <b>N</b> ' – Non-Binary<br>' <b>O</b> ' - Other                                                                                                    |  |
| institution_email | Y         | Must be a valid e-mail address                                                                                                    |  |
| nationality       | N         | Required if demographic analysis of this is<br>required.<br>2 or 3 character ISO code. ISO extensions<br>for England, Scotland, Wales, Northern<br>Ireland are supported. See Appendix A for<br>supported values.                                                                                                    |  |
| domicile_country  | N         | Country of residence of student whe<br>applying for the institution. This can be use<br>as an alternative to nationality if national<br>cannot be provided for data protection<br>reasons.<br>Required if demographic analysis of this<br>required.<br>2 or 3 character ISO code. ISO extension<br>for England, Scotland, Wales, Northe<br>Ireland are supported. See Appendix A f<br>supported values. |  |
| fee_status        | N         | Required if there are eligibility criteria based<br>on this.<br>Accepted input:<br>' <b>UK</b> ' – UK fee status<br>' <b>EU</b> ' – EU fee status<br>' <b>IN</b> ' – International fees status                                                                                                    |  |
| hall_of_residence | Ν         | Can be a code or a name of the hall of                                                                                                    |  |

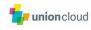

|                         |   | residence.<br>Required if there are eligibility criteria based<br>on this.                                                                                                    |
|-------------------------|---|----------------------------------------------------------------------------------------------------|
| programme_id            | N | Unique identifier for the student's course of<br>study. Ideally as granular as possible.<br>Required if NUS Digital is to be used for<br>educational rep elections. E.g. course rep,<br>department rep etc. If provided the student is<br>placed in a user_group corresponding to the<br>programme.<br>A separate feed of programmes is<br>providedas mentioned in 3.2.2.                                                                                                    |
| study_type              | Ν | Required if there are eligibility criteria based<br>on this<br>Accepted input:<br>'FE' – Further education<br>'UG' – Undergraduate<br>'PG' – Postgraduate<br>'PGT' – Postgraduate taught<br>'PGR' – Postgraduate research<br>'CPD' – Continual professional development<br>'UGM' - Undergraduate masters<br>'MPH' - Master of philosophy<br>'TES' - Temporary Exchange Socrates                                                                                                    |
| programme_level         | N | E.g. 1,2,3. Indicates $1^{st}$ year, $2^{nd}$ year etc.<br>Required if there are eligibility criteria based<br>on this. Must be >=0.                                                                                                    |
| start_date              | N | Course start date. In the format dd/MM/yyyy e.g. 01/09/2013                                                                                                    |
| end_date                | Y | Course end date. Must be in the future. In the format dd/MM/yyyy e.g. 05/05/2016                                                                                                    |
| record_type             | Y | Required to determine the action to be<br>performed for the student data<br>Accepted input:<br>'New' – New student record. Regarded as<br>'update' if the student already exists in the<br>system<br>'Update' – Updating existing student record.<br>Regarded as 'new' if the student doesn't exist<br>in system<br>'Temp_delete' – Temporary deletion of<br>student record – just moves the student from<br>Confirmed list to Deleted list<br>'Permanent_delete' – Permanent deletion of<br>student records – Soft delete of student. All<br>membership expires with immediate effect.<br>A student is identified by their university ID<br>or their university e-mail address. |
| alternate_email_address | N | Any email other than the mentioned email                                                                                                    |
| library_card            | N | Library Card Number of the student or Mifare<br>number of the student card. eg. L54321. If<br>regex is given during setup, then value for<br>this field must match with this regex.                                                                                                    |

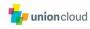

| department            | N | Department Code. eg. EL, PS                                                                                                    |  |
|-----------------------|---|----------------------------------------------------------------------------------------------------|--|
| erasmus               | N | Denotes whether the student is a temporary<br>exchange student from another country.<br>Valid values for this field are Y or N                              |  |
| ethnicity             | N | Ethnicity of Student. This is useful for demographic analysis when using Analytics. eg. African, European, etc                                              |  |
| finalist              | N | Denotes whether the student is in the final year of the course. Valid values are Y or N                                                                     |  |
| mode_of_study         | N | Valid values are 'Full-Time' or 'Part-Time'                                                                                                    |  |
| placement             | Ν | Denotes whether the student is either<br>studying abroad or on a year in industry as<br>part of their course. Valid values for this field<br>are Y, N, R, P |  |
| address               | N | Address of the student. Free form text.                                                                                                    |  |
| postcode              | N | Valid UK Post codes. eg: SK102NK                                                                                                    |  |
| additional_identities | N | Applicable to only SOAP/JSON upload                                                                                                    |  |

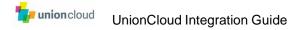

# 3.2.2 Programme data

This optional data feed or CSV upload can specify additional attributes for programme (i.e. course data). Without this data, the user\_group names that students are placed into for programmes will use the programme\_id for the name e.g. "A234". Once this is supplied (which can be done retrospectively) the names will change to use the programme\_name field e.g. "BSc Maths".

| Field          | Required? | Description                                                               |  |
|----------------|-----------|---------------------------------------------------------------------------|--|
| id Y           |           | Unique programme identifier                                               |  |
| programme_name | Y         | e.g. French with Dentistry, AS-Level History                              |  |
| jacs_code      | Ν         | Optional JACS code                                                        |  |
| school_name    | Ν         | e.g. School of Dentistry                                                  |  |
| faculty_name   | Ν         | e.g. Faculty of Medicine                                                  |  |
| study_type     | Ν         | 'FE' – Further education                                                  |  |
|                |           | ' <b>UG</b> ' – Undergraduate                                             |  |
|                |           | ' <b>PG</b> ' – Postgraduate                                              |  |
|                |           | ' <b>PGT</b> ' – Postgraduate taught                                      |  |
|                |           | ' <b>PGR</b> ' – Postgraduate research                                    |  |
|                |           | 'CPD' – Continual professional development                                |  |
|                |           | ' <b>UGM</b> ' - Undergraduate masters                                    |  |
|                |           | 'MPH' - Master of philosophy                                              |  |
|                |           | ' <b>TES</b> ' - Temporary Exchange Socrates                              |  |
| record_type    | Y         | Required to determine the action to performed for the programme data      |  |
|                |           | 'New' – New programme record. Regarded as                                 |  |
|                |           | 'update' if the programme (identified by id) already exists in the system |  |
|                |           | 'Update' - Updating existing programme record.                            |  |
|                |           | Regarded as 'new' if the programme doesn't exist in system                |  |
|                |           | 'Delete'- Soft delete of the programme                                    |  |

# 3.2.3 Group join data

This optional data feed (happens via fresher fair android app only) or CSV upload can specify which groups a student has joined. A group membership may or may not require next of kin to be filled in.

| Field                    | Required? | Description                                                                      |  |
|--------------------------|-----------|----------------------------------------------------------------------------------|--|
| univ_id                  | Υ         | Unique student identifier                                                        |  |
| group_name               | Υ         | The group name e.g. Hiking Club                                                  |  |
| membership_type_category | Υ         | Membership type of group e.g. Silver                                             |  |
| next_of_kin_name N       |           | If next of kin is required, this field is mandatory                              |  |
| next_of_kin_relationship | N         | Relationship to student. If next of kin is required, this field is mandatory.    |  |
| next_of_kin_address      | N         | Address of the next of kin. If next of kin is required, this field is mandatory. |  |
| next_of_kin_mobile_no    | N         | Either mobile, home or work number is required, if next of kin is required       |  |
| next_of_kin_home_no      | N         | Either mobile, home or work number is required, if next of kin is required       |  |
| next_of_kin_work_no      | Ν         | Either mobile, home or work number is                                            |  |

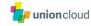

|                   |   | required, if next of kin is required   |  |
|-------------------|---|----------------------------------------|--|
| create_user_email | Y | Email address of the person adding the |  |
|                   |   | group membership, e.g. admin@uni.ac.uk |  |

# 3.3 SOAP Web Service

NUS Digital exposes a SOAP web service to which student and programme data can be pushed from an institutions systems.

WSDL for the SOAP web service could be accessed via https://<union\_domain>/api/soap/union\_ws/wsdl

For e.g, if the union URL is fibchester.unioncloud.org, then the WSDL is available at <a href="https://fibchester.unioncloud.org/api/soap/union\_ws/wsdl">https://fibchester.unioncloud.org/api/soap/union\_ws/wsdl</a>

Messages will contain multiple records, but will have a maximum number to mitigate any performance problems. Above that limit multiple messages must be sent.

Records will be of the following types:

New record

Amended record

Temporary delete – For student data, this is just a status change, to indicate the person is no longer a student (but may become a student again), and NUS can retain the data. Not applicable for Programme Data.

Permanent delete – For student data, this is where the record should be anonymised so the person can no longer be identified. e.g. the person has requested to leave or not share their data with the union, or the DPA retention period for holding the data has elapsed. Not applicable for Programme Data.

Delete – For programme data, this is where the programme is marked as inactive. Not applicable for Student Data.

For each record sent there is a response which indicates either:

Success Failure, include a list of one or more failure reasons (see below)

The institution should have a mechanism to mark that a record that needs synchronising has been sent to NUS Digital and that a successful acknowledgement has been received. If an acknowledgement is not received the message should be resent.

Pre-requisites for SOAP upload:

- 1. Register the IP address(s) (comma separated list) via Union admin screen. These IP are of Institution servers from where the SOAP requests are made.
- 2. Add the developer key and password in the SOAP header. There is Union admin screen to add the developer details. This is provided by Unioncloud.

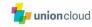

#### 3.4 **REST Service**

This web service accepts the student/programme data in JSON format.

The API can be accessed at: <u>https://union\_domain/api/json/upload/students</u> <u>https://union\_domain/api/json/upload/programmes</u>

For e.g. for fibchester union, the URL would be <a href="https://fibchester.unioncloud.org/api/json/upload/students">https://fibchester.unioncloud.org/api/json/upload/students</a> <a href="https://fibchester.unioncloud.org/api/json/upload/programmes">https://fibchester.unioncloud.org/api/json/upload/students</a>

REST web service is designed to upload student and programme data. Unioncloud authenticates the API requests using the auth\_token in the request header. Unioncloud accepts the JSON requests, processes the requests and generates the response synchronously. Unioncloud accepts 100 student/programme records per request.

Pre-requisites for REST upload:

- 1. Register the IP address(s) (comma separated list) via Union admin screen. These IP are of Institution servers from where the REST requests are made.
- Add the auth\_token in the request header. Generation of auth\_token is specified in the below section. Please refer <u>Steps to generate the authentication token(auth</u> <u>token)</u>

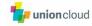

#### JSON example for student uploads: {"data": [ { "id": "U0053", "forename": "John", "surname": "Peter", "dob": "22/08/1917", "gender": "male", "institution\_email": "john.peter@univ.ac.uk", "nationality": "United Kingdom", "domicile country": "Nigeria", "fee status": "IN", "hall of residence": "hog", "programme\_id": "22", "study\_type": "UG" "programme\_level":"2", "start\_date": "", "end\_date": "09/06/2017", "record\_type": "", "alternate\_email\_address": "", "library\_card": "" "department": "". "erasmus": "", "ethnicity": "". "finalist": "", "mode\_of\_study": "", "placement": "", "address": "" "postcode": "" "additional\_identities": [ { "provider": "facebook", "id": "2s45sss6sB8"}, { "provider": "lusu\_number", "id": "DssEsssMO123"} ] }, { "id": "32423". "forename": "Jane", "surname": "Patinson", "dob": "22/08/1912", "gender": "female", "institution\_email": "jane@univ.ac.uk", "nationality": "United Kingdom", "domicile\_country": "Nigeria", "fee status": "IN", "hall\_of\_residence": "hog", "programme\_id": "22", "study\_type": "UG", "programme\_level": "2", "start\_date": "09/06/2019", "end\_date": "09/06/2020", "record type": "", "alternate\_email\_address": "", "library\_card": "" "department": "". "erasmus": "",

union cloud Union Clou

```
"ethnicity": "", "finalist":
     "", "mode_of_study": "",
     "placement": "",
     "address": "",
     "postcode": ""
     "additional_identities": [
        { "provider": "facebodok", "id": "dssasda"},
        { "provider": "lusu_number", "id": "2ssq13"}
     ]
  },
  {
     "id": "U0044",
     "forename": "Smith",
     "surname": "Jones",
     "dob": "22/08/1999",
     "gender": "male",
     "institution email": "smith.jones@univ.ac.uk",
     "nationality": "United Kingdom",
     "domicile country": "Nigeria",
     "fee_status": "UK",
     "hall_of_residence": "hog",
     "programme_id": "22",
     "study_type": "UG"
     "programme_level": "2",
     "start_date": "09/06/2019",
     "end date": "09/06/2020",
     "record_type": "update",
     "alternate_email_address": "",
     "library_card": "",
     "department": "",
     "erasmus": "Y",
     "ethnicity": "",
     "finalist": "",
     "mode_of_study": "",
     "placement": "",
     "address": "",
     "postcode": "",
     "additional_identities": [
         { "provider": "facebook", "id": "2Vs3ssss4sssss256128"},
        { "provider": "lusu_number", "id": "AssssSsssssSV1ss22"}
     ]
  }
]}
```

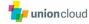

```
Sample student upload's response:
```

```
{
  "meta": {"Summary": {
    "Total:": 9,
    "Failure:": 5,
   "Success:": 4
 }},
  "data": [
        {
      "institution_email": "john.peter@univ.ac.uk",
      "status": "Success",
     "error": null,
"uid": 1284045,
      "id": "209"
   },
      "institution_email": "jane@univ.ac.uk",
      "status": "Failed",
      "error":
                   [
               {
          "error_code": "ERR102",
          "error_message": "INVALID: user forename can't be blank"
       },
               {
          "error_code": "ERR102",
          "error_message": "INVALID: user forename only alphanumeric characters
and ['- ] allowed"
       }
      ],
      "uid": 1284038.
      "id": "201"
   },
       {
      "institution_email": "smith.jones@univ.ac.uk",
     "status": "Failed",
      "error": [
                    {
        "error_code": "ERR114",
       "error_message": "INVALID: course_finishing_year cannot be null or blank"
      }],
      "uid": 1284042,
      "id": "205"
   }
 ]
}
JSON example for programme upload:
{"data":[
  {
     "id": "CHEM021",
     "programme_name": "PGCert Env Monitor & Cntrl FT",
     "jacs_code": "AX001",
"study_type": "PG",
     "faculty_name": "Mr. James",
     "school_name": "Science & Land-based Stds",
```

```
"record_type": "update"
```

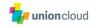

},

}

```
{
     "id": "LAW_020",
     "programme_name": "PGDip Adv Litig (in-house) DL",
     "jacs_code": "AX002",
"study_type": "PG",
     "faculty_name": "Ms. Jane",
"school_name": "Nottingham Law School",
     "record_type": "update"
  }]
Sample programme upload's response:
{"Summary":
  [{
```

```
"Total:": 5,
       "Failure:": 1,
       "Success: ": 4
    }],
  "Failed Records":
  [["LAW_PG", {"RECORD_TYPE_REQUIRED": "record_type is mandatory"}]]
}
```

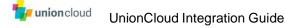

# Steps to generate the authentication token(auth token)

The sequence of parameters which are used to generate secret hash is: email - This will be union email (UnionCloud will provide this) password - This will be union password (UnionCloud will provide this) app\_id - This will be app name (UnionCloud will provide this) date\_stamp – This will be current date and time in long format hash - This will be app password (hash key) (UnionCloud will provide the app password, using all the parameters, hash is to be generated with SHA-256 encryption)

#### Web service URL:

https://<uniondomain>/api/authenticate

uniondomain: Custom URL of the union in UnionCloud

e.g.: https://fibchester.unioncloud.org/api/authenticate

UnionCloud expects parameters in the JSON format.

# Sample Input Request:

```
email":"vijay.rawat@arrkgroup.com"
"password":"admin@123"
"app_id":"fidelity"
"date_stamp":"1433203820"
"hash":"
95fdcb863bcc90fb75dce135aa0317b54f627bc7dc4dd243eda833c62b9d228a"
}
```

```
email - email address of any user within the Unioncloud having 'Allow Access'
permission
password - password on Unioncloud of the above user
app_id - name of the developer created on Unioncloud
date_stamp - current date time
hash - SHA-256 encrypted hash of email, password, app_id, date_stamp and the app
secret/app password
```

email << password << app\_id << date\_stamp << app\_ password</pre>

For example, if the data is similar to Sample given above and the app\_secret is 'admin@123', then hash is generated by the following string:

vijay.rawat@arrkgroup.comadmin@123fidelity1433203820admin@123

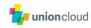

# Sample Success response:

```
{ "result": "SUCCESS",
  "response": {
   "id<sup>"</sup>: 30,
   "union_id": 4,
"auth_token": "<mark>NA84w2keXLvcyN7HG4G5cAdd</mark>",
   "expires": 7200
 }
}
```

Note: The field 'expires' in the response indicates how long this token will be valid for, it is in seconds.

Sample Failure response:

```
{ "result": "FAILURE",
"error": {
   "message": "authentication failed",
   "code": 402
```

}}

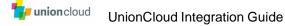

# 3.5 Data Feed Error List

This lists the errors that can be sent in response to a student or programme data request.

#### 3.5.1 Rate Limits

Rate limits for the APIs work in the following way: If an API has a rate limit of x requests and the reset interval is y seconds; Post each request sent, the reset interval of y seconds is the time when the value of remaining requests is reset to x.

Eg. If you send 12 requests with the time between each requests being less than 60 seconds, your next batch of available requests will be available 60 seconds after the last request in the previous batch was sent.

| API                         | max_no_of_requests | reset_interval_in_secs |
|-----------------------------|--------------------|------------------------|
| api/json/upload/students    | 12                 | 60                     |
| api/json/upload/ programmes | 20                 | 60                     |

In case, any REST Client, exceeds the rate limit, they would see following JSON in the response body:

{ "error\_code"=> "403", "error\_message" => "API rate limit exceeded"}

# 3.5.2 Student Data Errors

| Error<br>Code | Validated field   | Error Message                                                                                                    | Reason                                                                                                    |
|---------------|-------------------|----------------------------------------------------------------------------------------------------|----------------------------------------------------------------------------------------------------|
| ERR108        | id                | "MANDATORY_FIELDS_REQUIRED: id<br>is mandatory                                                                        | University id is mandatory                                                                                        |
| ERR108        | id                | "INVALID: univ_id ID is already<br>registered with the union"                                                         | University id is already registered with the union                                                                |
| ERR108        | id                | "INVALID: univ_id Invalid University<br>ID"}                                                                          | University id is invalid                                                                                          |
| ERR107        | institution_email | "MANDATORY_FIELDS_REQUIRED :<br>institution_email is mandatory"                                                       | Institution email id is mandatory                                                                                 |
| ERR107        | institution_email | "INVALID : institution_email is not valid"                                                                            | Invalid institution email id                                                                                      |
| ERR107        | institution_email | "INVALID_USER.EMAIL : User email<br>Your email address is already<br>registered with the union"                       | Email id is already registered with the union                                                                     |
| ERR102        | forename          | "INVALID: user forename can't be<br>blank"                                                                            | Forename is mandatory, can't be blank                                                                             |
| ERR102        | forename          | "INVALID: user forename Special<br>characters ? * ! @ # \$ % ^ & * ( ) < > /<br>  { }[ ] ; , \\ : " are not allowed." | Invalid forename, Special<br>characters ? * ! @ # \$ % ^ & * ( )<br>< > /   { }[ ] ; , \\ : " are not<br>allowed. |
| ERR103        | surname           | "INVALID: user surname can't be<br>blank"                                                                             | Surname is mandatory, can't be blank                                                                              |

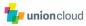

|        |                           | "INVALID: user surname Special<br>characters ? * ! @ # \$ % ^ & * ( ) < > /                           | Invalid Surname, Special<br>characters ? * ! @ # \$ % ^ & * ( )<br>< > /   { }[ ] ; , \\ : " are not |
|--------|---------------------------|----------------------------------------------------------------------------------------------------|----------------------------------------------------------------------------------------------------|
| ERR103 | surname                   | { }[ ] ; , \\ : " are not allowed."                                                                   | allowed.                                                                                             |
| ERR104 | dob                       | "INVALID: user dob must be after 21-<br>12-1915"                                                      | Date of birth should be after 21-<br>12-1915 and before present<br>current date time                 |
| ERR105 | gender                    | "INVALID: user gender <invalid input=""><br/>is not a valid gender"</invalid>                         | Anything except 'M' or 'F' or 'N'<br>or 'O' is an invalid gender, can be<br>left blank               |
| ERR109 | nationality               | "INVALID: nationality is invalid."                                                                    | Nationality is invalid                                                                               |
| ERR110 | domicile_country          | "INVALID: domicile country is invalid."                                                               | Domicile country is invalid                                                                          |
| ERR111 | fee_status                | "INVALID: fee status is invalid.<br>Accepted values are (UK, EU, IN)"}                                | Invalid fee status, UK, EU, IN are the only accepted values                                          |
| ERR112 | study_type                | "INVALID: study_type is invalid"                                                                      | Invalid study type                                                                                   |
| ERR113 | programme_level           | "INVALID: programme_level is invalid"                                                                 | Invalid programme level, accepts<br>only blank and values 0 and<br>above                             |
| ERR114 | end_date                  | "INVALID: Course finishing year can't be null or blank "                                              | Course finishing year cannot be null or blank                                                        |
| ERR114 | end_date                  | "INVALID: course finishing year must be after <i>current date</i> "                                   | Course finishing year should be after current date time                                              |
| ERR121 | record_type               | "MANDATORY_FIELDS_REQUIRED:<br>record_type is mandatory"                                              | Record type is a mandatory field                                                                     |
| ERR115 | alternate_email_address   | "INVALID: user alternate email addr is invalid"                                                       | Invalid alternate email address                                                                      |
| ERR115 | alternate_email_address   | "INVALID: user alternate email addr<br>already exists in the system"                                  | Alternate email address already exists in the union                                                  |
| ERR116 | library_card              | "INVALID: Invalid LIBRARY CARD"                                                                       | Invalid library card if Regex<br>format configured                                                   |
| ERR116 | library_card              | "INVALID: user library card is already<br>registered with the union"                                  | Library card is already registered with the system                                                   |
| ERR117 | erasmus                   | "INVALID: erasmus status is invalid .<br>Accepted values :Y or N"                                     | Invalid ERASMUS status, Y or N are the only accepted values                                          |
| ERR118 | finalist                  | "INVALID: finalist status is invalid.<br>Accepted values :Y or N"                                     | Invalid finalist status, Y or N are the only accepted values                                         |
| ERR119 | mode_of_study             | "INVALID: mode of study is invalid.<br>Accepted values: Full-Time or Part-<br>Time"                   | Invalid mode of study, Full-Time<br>or Part-Time are the only<br>accepted values                     |
| ERR120 | placement                 | "INVALID: placement status is invalid.<br>Accepted values: Y or N or P or R"                          | Invalid placement status, Y or N or P or R are the accepted values                                   |
| ERR106 | additional_identities{id} | "Additional identity: id = {id} for<br>provider = {provider name} already<br>exists within the union" | Identity provider already exists within the union                                                    |

# 3.5.3 **Programme Data Errors**

| Condition                                                      | Code                 |
|----------------------------------------------------------------|----------------------|
| id is not present.                                             | ID_REQUIRED          |
| programme_name is not present                                  | INVALID_NAME         |
| JACS code does not have valid pattern                          | INVALID_JACS_CODE    |
| study_type is any value other than the restricted enumeration. | INVALID_STUDY_TYPE   |
| Record_type is not present                                     | RECORD_TYPE_REQUIRED |
| Record_type is some value other                                | INVALID_RECORD_TYPE  |
| than mentioned in the document                                 |                      |
| Any other system failure                                       | SYS_ERR              |

# 3.5.4 Group Join Data Errors

| Condition                                                                                                 | Code                                                                                                    |  |
|----------------------------------------------------------------------------------------------------|----------------------------------------------------------------------------------------------------|--|
| univ_id is not present in data or<br>not found in system                                                  | Invalid univ_id                                                                                          |  |
| group_name is not present in data<br>or not found in the system                                           | Invalid group_name                                                                                       |  |
| next_of_kin_name is not present<br>and next of kin is required                                            | Invalid membership_type_category                                                                         |  |
| next_of_kin_relationship is not<br>present and next of kin is required                                    | next_of_kin_relationship can't be blank                                                                  |  |
| next_of_kin_address is not present<br>and next of kin is required                                         | next_of_kin_address can't be blank                                                                       |  |
| mobile or work or home number is<br>not present and next of kin is<br>required                            | Either home or work or mobile number is required                                                         |  |
| create_user_email is not present<br>in the data                                                           | Invalid create_user_email                                                                                |  |
| Student have joined the group                                                                             | Already a member of this group                                                                           |  |
| Student have joined the group and is blocked by admin                                                     | Membership is Blocked                                                                                    |  |
| Student have joined the group and their request is awaiting admin's approval                              | Your request for membership is being processed.                                                          |  |
| Student have joined the group and their payment is pending.                                               | You have requested for group membership but payment not processed. Use shopping cart to process payment. |  |
| Group has been configured for<br>only above eighteen people and<br>the student is below eighteen          | Need to be over 18 years of age to join this group.                                                      |  |
| Membership_type is configured for<br>specific user groups and student<br>do not belong to that user group | Sorry! You do not have Credentials to join this group                                                    |  |

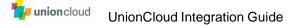

# Appendix A – Supported ISO Country Codes

The data import supports 2 or 3 character country codes. In addition to the standard ISO codes, a number of non-standard extensions are also supported for England, Wales, Scotland and Northern Ireland.

| Country                         | ISO 2 | ISO 3 |
|---------------------------------|-------|-------|
| Afghanistan                     | AF    | AFG   |
| Åland Islands                   | AX    | ALA   |
| Albania                         | AL    | ALB   |
| Algeria                         | DZ    | DZA   |
| American Samoa                  | AS    | ASM   |
| Andorra                         | AD    | AND   |
| Angola                          | AO    | AGO   |
| Anguilla                        | AI    | AIA   |
| Antarctica                      | AQ    | ATA   |
| Antigua and Barbuda             | AG    | ATG   |
| Argentina                       | AR    | ARG   |
| Armenia                         | AM    | ARM   |
| Aruba                           | AW    | ABW   |
| Australia                       | AU    | AUS   |
| Austria                         | AT    | AUT   |
| Azerbaijan                      | AZ    | AZE   |
| Bahamas                         | BS    | BHS   |
| Bahrain                         | BH    | BHR   |
| Bangladesh                      | BD    | BGD   |
| Barbados                        | BB    | BRB   |
| Belarus                         | BY    | BLR   |
| Belgium                         | BE    | BEL   |
| Belize                          | ΒZ    | BLZ   |
| Benin                           | BJ    | BEN   |
| Bermuda                         | BM    | BMU   |
| Bhutan                          | BT    | BTN   |
| Bolivia Plurinational State of  | BO    | BOL   |
| Bonaire Sint Eustatius and Saba | BQ    | BES   |
| Bosnia and Herzegovina          | BA    | BIH   |
| Botswana                        | BW    | BWA   |
| Bouvet Island                   | BV    | BVT   |
| Brazil                          | BR    | BRA   |
| British Indian Ocean Territory  | Ю     | IOT   |
| Brunei Darussalam               | BN    | BRN   |
| Bulgaria                        | BG    | BGR   |
| Burkina Faso                    | BF    | BFA   |
| Burundi                         | BI    | BDI   |
| Cambodia                        | KH    | KHM   |
| Cameroon                        | CM    | CMR   |
|                                 |       |       |

늘 union cloud

| Canada                               | CA       | CAN        |
|--------------------------------------|----------|------------|
| Cape Verde                           | CV       | CPV        |
| Cayman Islands                       | KY       | CYM        |
| Central African Republic             | CF       | CAF        |
| Chad                                 | TD       | TCD        |
| Chile                                | CL       | CHL        |
| China                                | CN       | CHN        |
| Christmas Island                     | CX       | CXR        |
| Cocos (Keeling) Islands              | CC       | CCK        |
| Colombia                             | CO       | COL        |
| Comoros                              | KM       | COM        |
| Congo                                | CG       | COG        |
| Congo the Democratic Republic of the | CD       | COD        |
| Cook Islands                         | CK       | COK        |
| Costa Rica                           | CR       | CRI        |
| Côte d'Ivoire                        | CI       | CIV        |
| Croatia                              | HR       | HRV        |
| Cuba                                 | CU       | CUB        |
| Curaçao                              | CW       | CUW        |
| Cyprus                               | CY       | CYP        |
| Cyprus(not otherwise specified)      | XC       | XCC        |
| Cyprus(not otherwise specified)      | XA       | XAA        |
| Djibouti                             | DJ       | DJI        |
| Dominica                             | DM       | DMA        |
| Dominican Republic                   | DO       | DOM        |
| Ecuador                              | EC       | ECU        |
| Egypt                                | EG       | EGY        |
| El Salvador                          | SV       | SLV        |
| England                              | EN       | ENG        |
| Equatorial Guinea                    | GQ       | GNQ        |
| Eritrea                              | ER       | ERI        |
| Estonia                              | EE       | EST        |
| Ethiopia                             | ET       | ETH        |
| Falkland Islands (Malvinas)          | FK       | FLK        |
| Faroe Islands                        | FO       | FRO        |
| Fiji                                 | FJ       | FJI        |
| Finland                              | FI       | FIN        |
| France                               | FR       | FRA        |
| French Guiana                        | GF       | GUF        |
| French Polynesia                     | PF       | PYF        |
| French Southern Territories          | TF       | ATF        |
| Gabon                                | GA       | GAB        |
| Gambia                               | GA<br>GM | GAB<br>GMB |
|                                      |          |            |
| Georgia                              | GE       | GEO        |
| Germany                              | DE       | DEU        |
| Ghana                                | GH       | GHA        |

<mark>ម្នា union</mark>cloud

| Gibraltar                             | GI       | GIB        |
|---------------------------------------|----------|------------|
| Greece                                | GR       | GRC        |
| Greenland                             | GL       | GRL        |
| Grenada                               | GD       | GRD        |
| Guadeloupe                            | GP       | GLP        |
| Guam                                  | GU       | GUM        |
| Guatemala                             | GT       | GTM        |
| Guernsey                              | GG       | GGY        |
| Guinea                                | GN       | GIN        |
| Guinea-Bissau                         | GW       | GNB        |
| Guyana                                | GY       | GUY        |
| Haiti                                 | HT       | HTI        |
| Heard Island and McDonald Islands     | HM       | HMD        |
| Holy See (Vatican City State)         | VA       | VAT        |
| Honduras                              | HN       | HND        |
| Hong Kong                             | HK       | HKG        |
| Hungary                               | HU       | HUN        |
| Iceland                               | IS       | ISL        |
| India                                 | IN       | IND        |
| Indonesia                             | ID       | IDN        |
| Iran Islamic Republic of              | IR       | IRN        |
| Iraq                                  | IQ       | IRQ        |
| Ireland                               | IE       | IRL        |
| Isle of Man                           | IM       | IMN        |
| Israel                                | IL       | ISR        |
| Italy                                 | IT       | ITA        |
| Jamaica                               | JM       | JAM        |
| Japan                                 | JP       | JPN        |
| Jersey                                | JE       | JEY        |
| Jordan                                | JO       | JOR        |
| Kazakhstan                            | KZ       | KAZ        |
| Kenya                                 | KE       | KEN        |
| Kiribati                              | KI       | KIR        |
| Korea Democratic People's Republic of | KP       | PRK        |
| Korea Republic of                     | KR       | KOR        |
| Kosovan                               | QO       | QOO        |
| Kyrgyzstan                            | KG       | KGZ        |
| Lao People's Democratic Republic      | LA       | LAO        |
| Latvia                                | LA<br>LV | LVA        |
| Lebanon                               | LV       | LVA<br>LBN |
| Lesotho                               | LB<br>LS | LSO        |
| Liberia                               | LS<br>LR | LSO<br>LBR |
|                                       |          |            |
| Libya                                 | LY       | LBY        |
| Liechtenstein                         |          |            |
| Lithuania                             | LT       | LTU        |
| Luxembourg                            | LU       | LUX        |

늘 union cloud

| Масао                                     | MO | MAC |
|-------------------------------------------|----|-----|
| Macedonia the former Yugoslav Republic of | MK | MKD |
| Madagascar                                | MG | MDG |
| Malawi                                    | MW | MWI |
| Malaysia                                  | MY | MYS |
| Maldives                                  | MV | MDV |
| Mali                                      | ML | MLI |
| Malta                                     | MT | MLT |
| Marshall Islands                          | MH | MHL |
| Martinique                                | MQ | MTQ |
| Mauritania                                | MR | MRT |
| Mauritius                                 | MU | MUS |
| Mayotte                                   | YT | MYT |
| Mexico                                    | MX | MEX |
| Micronesia Federated States of            | FM | FSM |
| Moldova Republic of                       | MD | MDA |
| Monaco                                    | MC | MCO |
| Mongolia                                  | MN | MNG |
| Montenegro                                | ME | MNE |
| Montserrat                                | MS | MSR |
| Morocco                                   | MA | MAR |
| Mozambique                                | MZ | MOZ |
| Myanmar                                   | MM | MMR |
| Namibia                                   | NA | NAM |
| Nauru                                     | NR | NRU |
| Nepal                                     | NP | NPL |
| Netherlands                               | NL | NLD |
| New Caledonia                             | NC | NCL |
| New Zealand                               | NZ | NZL |
| Nicaragua                                 | NI | NIC |
| Niger                                     | NE | NER |
| Nigeria                                   | NG | NGA |
| Niue                                      | NU | NIU |
| Norfolk Island                            | NF | NFK |
| Northern Ireland                          | ND | NIR |
| Northern Mariana Islands                  | MP | MNP |
| Norway                                    | NO | NOR |
| Oman                                      | OM | OMN |
| Pakistan                                  | PK | PAK |
| Palau                                     | PW | PLW |
| Palestinian Territory Occupied            | PS | PSE |
| Panama                                    | PA | PAN |
| Papua New Guinea                          | PG | PNG |
| Paraguay                                  | PY | PRY |
| Peru                                      | PE | PER |
| Philippines                               | PH | PHL |

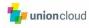

-

| Pitcairn                                     | PN       | PCN |
|----------------------------------------------|----------|-----|
| Poland                                       | PL       | POL |
| Portugal                                     | PT       | PRT |
| Puerto Rico                                  | PR       | PRI |
| Qatar                                        | QA       | QAT |
| Réunion                                      | RE       | REU |
| Romania                                      | RO       | ROU |
| Russian Federation                           | RU       | RUS |
| Rwanda                                       | RW       | RWA |
| Saint Barthélemy                             | BL       | BLM |
| Saint Helena Ascension and Tristan da Cunha  | SH       | SHN |
| Saint Kitts and Nevis                        | KN       | KNA |
| Saint Lucia                                  | LC       | LCA |
| Saint Martin (French part)                   | MF       | MAF |
| Saint Pierre and Miguelon                    | PM       | SPM |
| Saint Vincent and the Grenadines             | VC       | VCT |
| Samoa                                        | WS       | WSM |
| San Marino                                   | SM       | SMR |
| Sao Tome and Principe                        | ST       | STP |
| Saudi Arabia                                 | SA       | SAU |
| Scotland                                     | SW       | SCT |
| Senegal                                      | SN       | SEN |
| Serbia                                       | RS       | SRB |
| Seychelles                                   | SC       | SYC |
| Sierra Leone                                 | SL       | SLE |
| Singapore                                    | SG       | SGP |
| Sint Maarten (Dutch part)                    | SX       | SXM |
| Slovakia                                     | SK       | SVK |
| Slovenia                                     | SI       | SVN |
| Solomon Islands                              | SB       | SLB |
| Somalia                                      | SO       | SOM |
| South Africa                                 | ZA       | ZAF |
| South Georgia and the South Sandwich Islands | GS       | SGS |
| South Sudan                                  | SS       | SSD |
| Spain                                        | ES       | ESP |
| Sri Lanka                                    | LK       | LKA |
| Sudan                                        | SD       | SDN |
| Suriname                                     | SR       | SUR |
| Svalbard and Jan Mayen                       | SJ       | SJM |
| Swaziland                                    | SZ       | SWZ |
| Sweden                                       | SE       | SWE |
| Sweden                                       | SL<br>CH | CHE |
| Syrian Arab Republic                         | SY       | SYR |
| Taiwan Province of China                     | TW       | TWN |
|                                              | TJ       | TJK |
| Tajikistan<br>Tanzania United Republic of    | TZ       | TZA |
| Tanzania United Republic of                  | ١٢       |     |

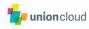

| Thailand                             | TH | THA |
|--------------------------------------|----|-----|
| Timor-Leste                          | TL | TLS |
| Тодо                                 | TG | TGO |
| Tokelau                              | TK | TKL |
| Tonga                                | ТО | TON |
| Trinidad and Tobago                  | TT | TTO |
| Tunisia                              | TN | TUN |
| Turkey                               | TR | TUR |
| Turkmenistan                         | ТМ | TKM |
| Turks and Caicos Islands             | тс | TCA |
| Tuvalu                               | TV | TUV |
| Uganda                               | UG | UGA |
| Ukraine                              | UA | UKR |
| United Arab Emirates                 | AE | ARE |
| United Kingdom                       | GB | GBR |
| United States                        | US | USA |
| United States Minor Outlying Islands | UM | UMI |
| Uruguay                              | UY | URY |
| Uzbekistan                           | UZ | UZB |
| Vanuatu                              | VU | VUT |
| Venezuela Bolivarian Republic of     | VE | VEN |
| Viet Nam                             | VN | VNM |
| Virgin Islands British               | VG | VGB |
| Virgin Islands U.S.                  | VI | VIR |
| Wales                                | WL | WLS |
| Wallis and Futuna                    | WF | WLF |
| Western Sahara                       | EH | ESH |
| Yemen                                | YE | YEM |
| Zambia                               | ZM | ZMB |
| Zimbabwe                             | ZW | ZWE |
|                                      |    |     |